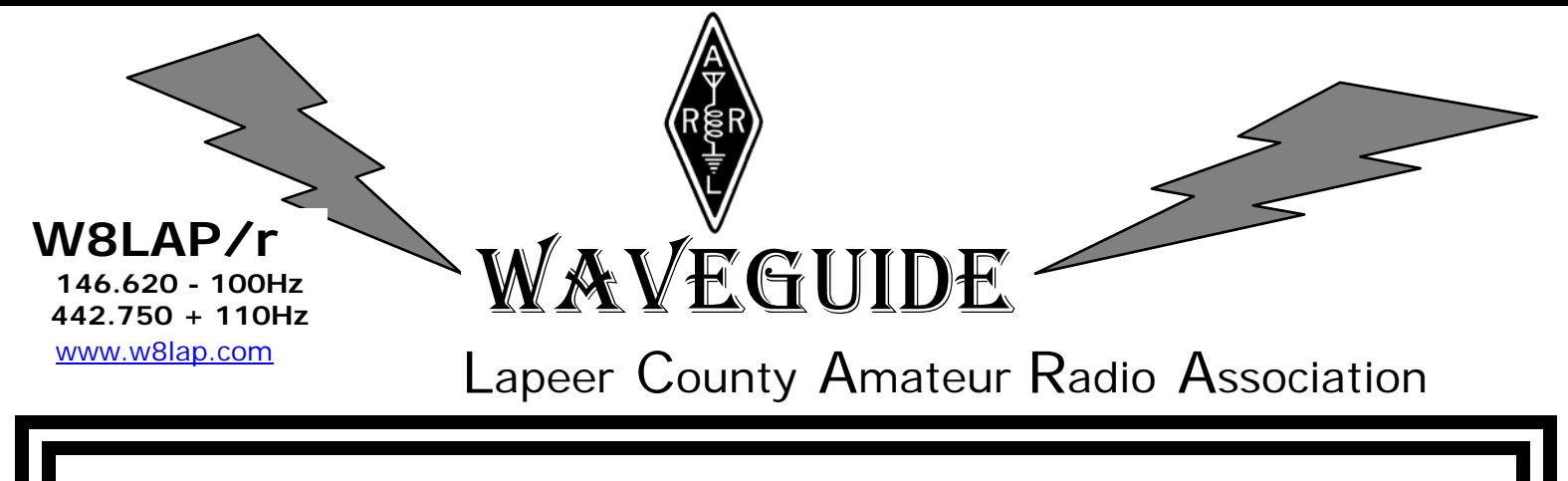

June Published Monthly by the Lapeer County Amateur Radio Association 2008

#### *The next regular meeting will be held on Tuesday, June, 10 —7:30 p.m. at the Lapeer County Central Dispatch Center (911) 2332 W. Genesee Street in the basement.*

## **The Pres Sez:**

Operation CARE. Yes, only this time it's for the  $4<sup>th</sup>$  of July. I know we are on auto-pilot. The trailer arrives, the coffee, tea and most of the regulars to do the "work". It is fun to talk to our "customers"; they are

almost like friends that can't stay too long. The break we give them even if they take nothing might save a life. At least they get out from behind the wheel. 73 Bob N8NE

## **WA8SXC – R. E. Secord**

R. E. was a member back during the formation of the LCARA and is in very bad heath. He is either in a rest home or a hospital with lung cancer that has apparently spread to his brain. For more information contact Tom KD8EOA on the repeater or 245-0836

#### **The Field Day Chairman sez:**

 **Field day is coming up June 28 th. Does anyone want to do a club entry? I am willing but I do need some help. Let me know, one way or another. Contact Bill Miller kd8vp@juno.com or on the repeater's. 73 Bill kd8vp** 

#### **The Treas Sez:**

 Greetings to everyone. It has been a very expensive month for LCARA!

The trustee has finally gotten the ball rolling on the new repeater controller, and has purchased the used controller from KG8ID and also the additional boards required for our unique type of operation. All

## **The Trustee Sez:**

 Hello to everyone, KD8VP here to give you an update on the latest happenings with the new repeater controller. We are the proud owners of a Computer Automation Technology (CAT) 1000B repeater controller, complete with all the bells and whistles. As some of you know LCARA was offered Perry Gwinn KG8ID's used CAT 1000B. Perry found that for his purposes a different model was more appropriate, and so

together, so far, just under \$1000.00 has been spent on the repeater controller. Other than that it has been just the usual expenses. Respectfully submitted Bill Miller KD8VP Treasurer

offered it to us. With the addition of a new Digital Voice Recorder and an Audio Delay Board we are about to jump into the latest hardware available for repeaters. I have been providing pin out info to Perry and his partner Joe KC8ECG so that the controller can be provided to us ready for plug and play.

 So hang on everyone, it won't be long now. 73 Bill Miller KD8VP Trustee

 Everyone, this is advance notice of something I am going to bring up at the next meeting. Mull it over and let me know what you think. Once this is up and running, the trustee would not have to do anything to keep it running, since we are actually using the North Branch repeater to ling into the Lapeer repeater.

73 Bill Miller trustee

---------------------------------------------------------

Bill

Earlier this year we discussed using our new site in the industrial park in North Branch as a remote site for the Lapeer repeater. No action was taken concerning this proposal. We have moved the W8ECG 443.450 repeater to this site. We are now offering the use of our repeater as a linked site. Anyone with the right codes would have the ability to bring the link up or take the link down from either end. We believe this would benefit the Lapeer club by

#### **The Secretary Sez:**

 Meeting was called to order by Bob, N8NE with the Pledge of Allegiance to the flag and introduction of members and guest.

 Minutes were read by Flo, KC8CAB. Accepted by Dan, KC1BUD and seconded by Tom, KD8EBY with correction of Tom's call sign KD8EOA.

 Treasurer's report was given by Bill, KD8VP. Accepted by Tom, KD8EBY and seconded by Bob, W8RAE.

 Trustees report was given by Bill, KD8VP. He ordered the parts needed for the CAT1000B. He got an audio delay board and a DVR. He is getting ready to take the stuff to Perry, KG8ID to get it ready for the repeater. In a couple of weeks Bill wants to do some work at the repeater sight. He wants to replace the door and check the antenna.

 Old business: Tom, KD8EBY said there was 225 walkers at The March of Dime Walk. He said will probably

## **From the Emergency Management Division:**

giving you more eyes to the northern part of the county for Sky warn and also more coverage for club members living and traveling in the northern part of the county. KG8ID and KC8CEF from the W8ECG repeater would do all the work of installing the radio and antenna at our end and also help with any programming at your end. The cost for this would be.

2 meter radio \$100.00 2 meter yagi antenna \$99.99 Coax \$66.00 Mount fabrication \$50.00 Total \$315.99 Thanks Joe Butterfield KC8CEF

be asked to help again next year. We need to buy the cups for Operation Care as the State of Michigan no longer supplying them.

 Tea and Crumpets is the third Saturday of the month at McDonald's west.

 Dayton Swap in Ohio the weekend of Mar 17th. Grand Rapids swap is June 7th.

Midland Swap is June 14th.

Break was from 7:55P.M. to 8:10P.M.

 Jim Heath, W8NGO has a triple by pass. A get well card was sent to him from the club.

 Field Day is June 21st and 22nd. 50/50 was won by Dan, KC1BUD.

 Meeting was closed at 8:25P.M. Motion was made by Tom, KD8EBY and seconded by Bob, W8RAE.

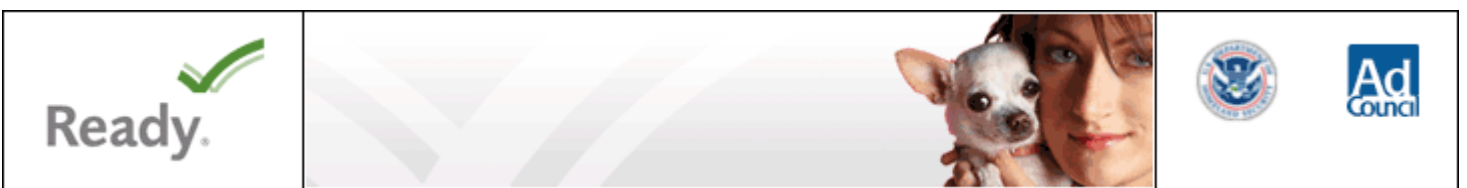

With September just around the corner, the Lapeer County Office of Emergency Management would like to remind citizens how important personal preparedness is to surviving a major emergency or disaster in our community.

I would hope that each of you take a look back at the tornadoes that hit the Hadley area last year and take that as a warning that our community is NOT immune to potential disasters.

Please take a moment and check out our website at www.lapeercountyemd.org or the www.ready.gov to get a lot of helpful tools to help you better prepare yourselves, family and pets.

ALSO WATCH FOR MORE INFORMATION COMING ON THIS YEAR'S 3RD ANNUAL FAMILY PREPAREDNESS DAY COMING SATURDAY, SEPTEMBER 6TH FROM 9AM - 1PM ON THE HISTORIC COURTHOUSE LAWN! Mary Stikeleather

#### **From the mailbag:**

From the June 2008 *Volunteer Communications Network* < www.V-C-N.org >

 **"Can You V-F-T-O-M?"** 

by Wayne Barringer KB6UJW

 The topic of radio operator proficiency frequently surfaces at some very predictable times throughout the year. Unfortunately, many of the times, the focus is a repeat topic from past years.

 I'm sure it doesn't happen everywhere, but it certainly seems to be a popular focus of discussions during annual exercises, training or any time radio operator proficiency is anticipated.

 For example, take passing messages between radio operators during a scheduled exercise. It seems as if every year, "someone" has to be reminded (usually on the air during the drill) to "slow down" (does this also happen in your area, too?)

 Why does it seem to be so hard to remember we can speak much faster than we can write?

 Or how about the topic of being able to program your own radio! Is it only where I live, or does that also happen repeatedly where you live? I wonder, why is it so many of "them" seem to wait until the day of exercise to "test" out their skills levels...only to bring a renewed level of frustration or embarrassment to other participants who are prepared, ready and wanting to be professional?

 Why does there always seem to be one or two radio operators who are willing to "show up" and ask others to program the radio they bring to the exercise?

 Field day is now only a few days away. Soon the radio airways will become very "busy" as local groups enter the fray and try to "beat" the competition...well, in "points" anyway!

 Maybe this is a good time to pass on a simple reminder that each of us is individually responsible for our own preparedness, and how we conduct our radio operations.

 Got a new radio recently? Or, maybe you've again discovered an old rig in the garage and want to test it out during Field Day?

 Here a simple "self-test" you can use to evaluate your own operator proficiency before you ever walk out the door.

**V-F-T-O-M** stands for:

- 1. Select the [**V**]FO mode
- 2. Program the desired [**F**]requency
- 3. Select the [**T**]one option
- 4. Program the offset, either "+" or "-"
- 5. Save it into [**M**]emory

V-F-T-O-M is an easy way to evaluate your familiarity with your own equipment "before" you even leave the house.

 Either way, learning and practicing V-F-T-O-M will go a long way to reducing the chance that you will be the one to show up, carry your radio up to the group, and ask, "Does anyone know how to program my radio?"

## **Ham Cram, or the One-Day Tech Class**

by Dan Romanchik, KB6NU

I used to be skeptical of one-day ham radio classes, sometimes called "Ham Cram" classes. After teaching a couple of these classes over the past year, however, I've become a supporter of this method of teaching, at least for the Technician Class license test.

One reason I'm an advocate of the one-day class is that I think a lot of people "learn by doing." I'm not an expert on pedagogy, but my guess is that more people learn by doing than learn by reading or by listening. That being the case, isn't it a good thing that new hams get their licenses quickly so that they can begin doing- thereby learning--more quickly?

Second, people are busy. Tell them that the class is going to eat up one evening a week for six to eight weeks and a lot of them will tell you that they just don't have the time to do it. Squeezing in six to eight hours on a Saturday is, however, something that they can do. Critics of the one-day classes say that if people just cram for the test, they may learn enough for just long enough to pass the test, but they really don't know enough to be "good hams," whatever that may be. There's some truth to this. It's important not to abandon them once they get their tickets. I encourage all of the students to join a ham radio club and make myself available to answer any questions they may have as they get started in ham radio.

Critics also say that releasing this horde on the amateur bands will create nothing but chaos. Fortunately, I've personally seen no evidence that the hundreds of folks that have taken these classes across the country have created said chaos.

Make Your Next Class a One-Day Class I would encourage you to give this a try. Make your next Tech class a one-day class. You don't conduct Tech classes? Well, get started! Another benefit of the one-day class

format is that it's easier to find teachers since it takes less time for them, too.

As I mentioned previously, over the past year, I've taught two "ham cram" classes. We've learned a few things along the way.

Perhaps the most important thing is to stress that students should study the material before coming to class. The study guide we use is one that I've written. You can find the KB6NU No-Nonsense Study Guide online at http://www.kb6nu.com. You can also purchase a pre-printed version of the study guide at www.booklocker.com/books/3408.html.

Another key is to not get bogged down on a particular topic. Our class runs from 9 am to 3 pm, at which time, the VEs come in and give the test. To

cover all of the material, you have to keep one eye on the clock and keep plowing ahead. To help you do this, a set of PowerPoint slides for teachers of Ham Cram Tech classes is available at http://w9pe.us/.

We conducted our first class last August. Nine out of twelve passed the test that day; the remaining three passed on their second attempt. In early May, we taught our second one-day class. This time, eleven out of twelve passed.

I am encouraged by these results, and I am planning to make these one-day classes a regularly-scheduled event here in Ann Arbor. Time will tell if these people become active, life-long hams, but so far, so good. If you have any questions about our experience with the one-day class, please e-mail me at cwgeek@kb6nu.com.

# **The Thumb & Mid-Michigan Traffic Net (T&MMTN) Lunch at Imlay City Lucky's May 24th.**

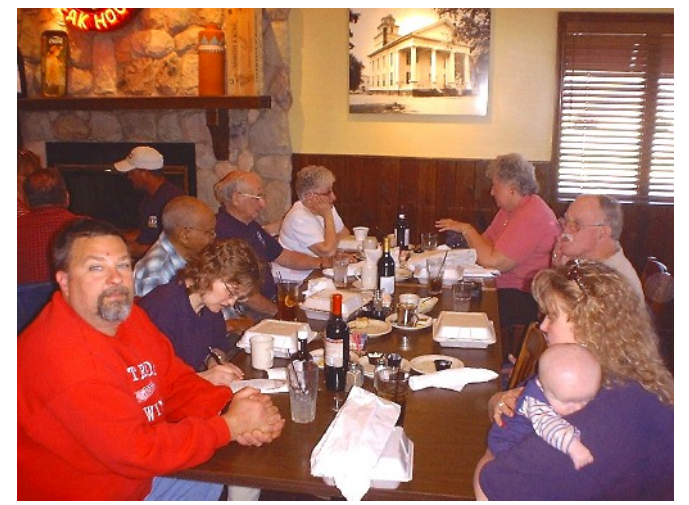

From left: Kurt KD8BQQ, Angela KD8HMS, Ishmon N8XOQ, Frank K8MFK, Frank's wife Fran, Dave's wife Leona, Grant K8VFZ, Kurt's wife Ivy holding Trevor. Photo by Dave KD8DLW.

The Thumb & Mid Michigan Traffic net meets Monday through Saturday at 9:30 PM local time on the 147.300 repeater located just north of Avoca, MI.

## **Operation CARE**

Operation CARE took place at the Five Lakes Rest Area on I-69 between the Wilder Rd and the Lake Pleasant Rd exits over the Memorial Day Weekend.

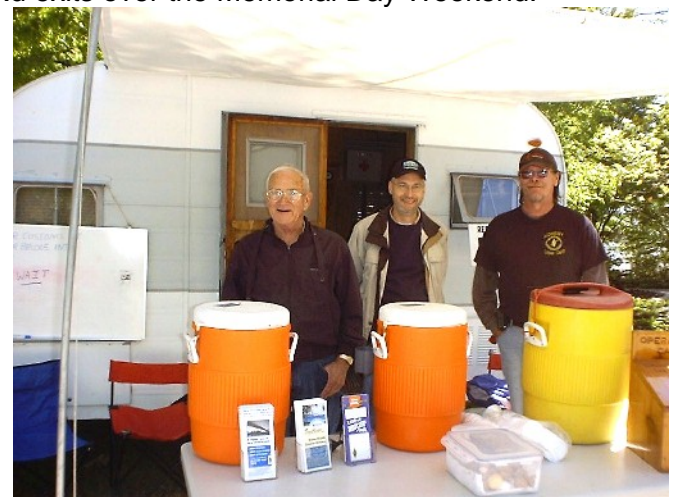

----------------------------------------------------------------------------------------------------------------------------------------------------------------------

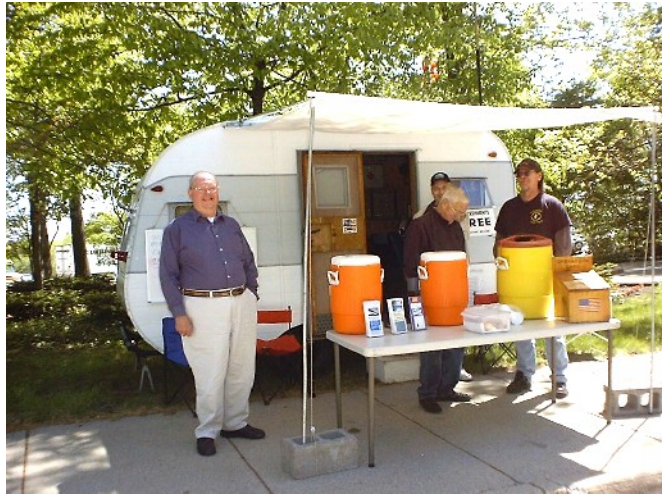

L –R: Bruce N8EXN, Kevin KB8TAR, Tom KD8EBY L –R: Dave KD8DLWBruce N8EXN, Kevin KB8TAR, Tom KD8EBY

The Great Lakes Division of the ARRL is looking for a Legislative Action Assistant in Michigan. If you would like to take a look at what it takes and think you might be interested, contact John Myers, NB4K <nb4k@fuse.net>

#### **Legislative Action Assistant (LAA)**

Taken from: ARRL Legislative Action Program Management Manual

The number of LAAs in a state depends upon the number of US Senators and US Representatives for the state. LAAs work in teams of two or three members to visit local Federal legislators. Their activities are coordinated by the LAC. LAAs are the front line troops who will make the all-important contacts in congressional districts. In the case of key legislative districts, you may wish to identify five or six members to form two LAA teams. These teams will be able to share the task of making all important visits to their local legislators to put a face to the Amateur Radio issues with which the Legislative Action Program in concerned. While only two or three should be the number making the visit, potential scheduling problems may dictate the wisdom of recruiting a larger than necessary for a group. But avoid allowing more than one team to make visits to a legislator on the same legislative issue. Visits by multiple teams may create confusion during visits and may result in the Congressman receiving a confused message about ARRL legislative goals.

#### **Important Considerations for LAAs:**

1.Must be a current member of ARRL.

2.Must be a registered voter who has voted in recent elections.

3.Must be readily accessible by both phone and email.

4.Must be familiar with the workings of the program. (Please have them read the material previously provided by the Legislative Action Committee so they will understand their place and function.)

5.Must have the skills necessary to work in a two or three person team.

6.Must be reasonably articulate and presentable. 7.Must be willing, when needed, to help recruit additional registered voters who are also ARRL members living and voting in the Congressional district.

8.Must be willing to coordinate receipt of material and training needs to fulfill the mission of the Program.

9.Must be willing to speak to local clubs about the ARRL Legislative Action Program

10.Must clearly understand their mission, as LAAs during meetings with legislators or their aides, is to ----------------------------------------------------------------------------------------------------

discuss **only** Amateur Radio legislative issues selected to be supported or opposed through the Legislative Action Program. As private citizens, LAAs may wish to support of oppose other hot-button issues of their choosing, but they must avoid appearing to do this in the name of ARRL. These personal hot-button issues should be discussed in meetings separate from meetings held on behalf of the Legislative Action Program.

#### **Primary Responsibilities of the LAA:**

1.Schedule face-to-face meetings with local legislative staff and members of the US House of Representatives or US Senate.

2.Make follow up visits and stay in contact with the Congressional office over a long period of time to keep the Legislator current about Amateur Radio issues important to ARRL.

3.Request Congressmen support or oppose certain bills or resolutions.

4.Explain the legitimacy of the ARRL position on Federal legislation.

5.Work in a coordinated team of ARRL members in the local area who desire to make the ARRL Legislative Action Program a success.

#### **Skills and Knowledge of use to the LAA:**

1.Be a personal acquaintance with or be motivated to become acquainted with local Federal legislative staff and elected officials.

2.Have the ability to work with other local ARRL members to coordinate a team to participate effectively in the Program.

Does this interest you? If so, and your in Michigan contact Lou Gembolis, KG8Nk at kg8nk@arrl.net, in Ohio contact Brent Stover, WD8PNZ at wd8pnz@arrl.net and in Kentucky contact Patrick Thrush, N4PRT at n4prt@arrl.net or to me at nb4k@arrl.org.

I hope to see you'll consider this position and help us protect the future of our hobby.

John D. Meyers, NB4K Division Legislative Action Coordinator

-------------

## **Upcoming Swaps…And Events…**

Chelsea Radio Swap Chelsea Fair Grounds June 1 2008 Chelsea Amateur Radio Club http://www.wd8iel.net **Talk-In:** 145.450 (PL 100)

**Contact:** Frank Pohs, KD8ABW 636 West Main Street Manchester, MI 48158 Phone: 734-945-1915 Email: frankpohs@hotmail.com Monroe Hamfest Monroe County Fairgrounds June 15 2008 Father's Day Monroe County Radio Communications Association http://www.mcrca.org/hamfest.htm **Talk-In:** 146.72/12 **Contact:** Fred VanDaele, KA8EBI 4 Carl Drive Monroe, MI 48162 Phone: 734-242-9487 Fax: 734-587-2250 Email: ka8ebi@yahoo.com

#### **Volunteer Exam Session**

The next ARRL Volunteer Exam (VE) session will be June 14, 2008 at 10:00 a.m. in the 2nd floor meeting room at the Port Huron Branch of the St. Clair County Library, 210 McMorran Blvd, Port Huron, MI.

Pre-registration NOT NECESSARY for all sessions during 2008!

Bring picture ID, the original and a copy of your present license and the original of any Certificate of Successful Completion (CSC) you may hold. The current fee is \$14.00. For further information call Bob Herbert, K8WMW, at 982-1561

Dates for 2008 include:

Jun 14, Jul 12 Aug 9, Sep 13, Oct 11, Nov 08, Dec 13

For further information call Bob Herbert, K8WMW, at 982-1561

#### **For Sale For Sale For Sale For Sale:**

I want to buy your old ham/electronic/tube gear. I'm particularly looking for the Heathkit Mohawk that I built and sold to Dave Burch four decades ago. Contact Mike, AA8K, at: stepsisters@comcast.net or 810-987-8873

#### **For Sale For Sale For Sale For Sale:**

HW-8 Handbook—covers HW-7, 8 & 9 \$15 COM port boards, ISA, 2 ports \$3.00 ea Wilderness Radio 20M SST transceiver. 5 watts 20M CW. Very small radio. \$70 MFJ Cub for 17M. 4-5 watts 17M CW. \$70 From the estate of N8CQA: Central Electronics 10B \$130 Central Electronics 20A \$130 One VFO's for above \$75 ea 30M two transistor transmitter in a Hershey cocoa can \$15 All offers will be listened to! Contact Hank K8DD at k8dd@k8dd.com or 810-721-0708 **For Sale For Sale For Sale For Sale:**

Icom IC-746 non pro, HF/2mtrs/6 meters, 100w on all bands. 400 Hz CW filters in both the first and second IF. In O.E.M. Box. Complete with mic, power cord, All manuals, Packed in it's original box. ASKING \$895.00. Excellent condition. It has not been modified for 60 Meters.

Contact Hank K8DD at k8dd@k8dd.com or 810-721-0708

#### **Lapeer County Amateur Radio Association**

P.O. Box 12 Hadley, MI 48440-0012

#### **Officers**

President, Bob Beswetherick, N8NE . 810-653-3856 Vice-Pres., Chris Azelton, KC8TWL..810-245-0073 Secretary, Flo Haack KC8CAB ……. 810-793-2606 Treasurer, Bill Miller, KD8VP…..........810-797-5329

#### **Committees & Appointees.**

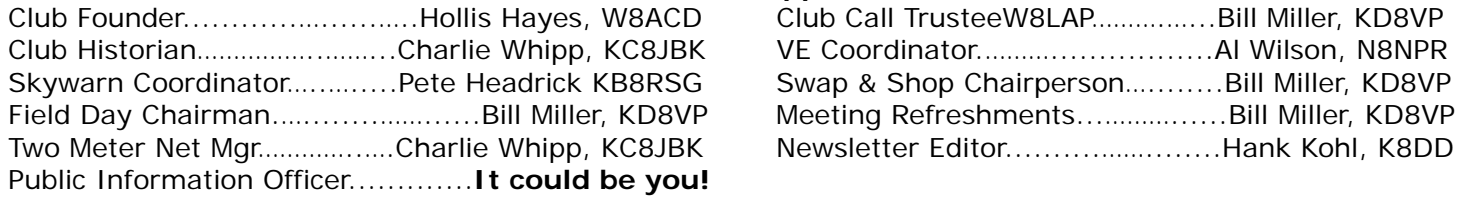

.

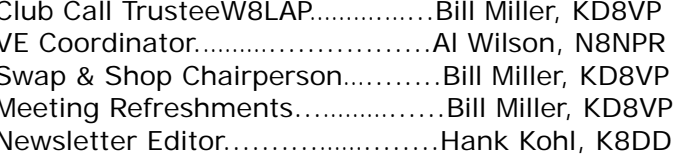

## **ARES Repeater Nets**

Monday at 9:00 PM on 146.620- Thursday at 9:00 PM on 442.750+ Mon—Sat at 9:30 PM on 147.300+

#### **Meetings**

**LCARA meetings** are held on the second Tuesday of each month in the Lapeer County Central Dispatch Center (911), 2332 W. Genesee St, Lapeer MI at 7:30 p.m. local time.

**Board of Directors'** monthly meetings are held on the first Tuesday of each month at Tim Horton's at 7:30PM (Check on the W8LAP repeaters).

#### **Newsletter**

Items for the newsletter may be called to the Editor at 810-721-0708, sent by Mail (Box 88, Attica, MI 48412), or as an ASCII or Word file to k8dd@arrl.net The deadline for submissions is the 20th of each month.

This area is for the article that you were going to write!

# **Be Radio-Active Participate**

## **And now ….. One way to find where the DX is operating!**

## *Dx Packet Cluster*

The **WA8DX** Spider Packet Cluster node is available on **144.970**. At present **WA8DX** is receiving DX info via K8SMC in Jackson or N8NM in Waterford.

This is a tool you can use to build your DXCC total, see where people are working stations on both HF and VHF, and even pass messages.

Use your TNC to connect in the command mode and use **C WA8DX** as the command. Once connected you will get a welcome screen that asks for info. You should start to see DX spots right away.

You can also connect via the interenet. Telnet to **wa8dx.servebeer.com** port **7300** 

Although you can stay connected indefinately, if you decide to disconnect, type **b** or **bye** and you will be logged out.

You can view an online version of a users manual at: www.wd1l.net/DXSpider/usermanual\_en.html

# *Remember...DX Is!*

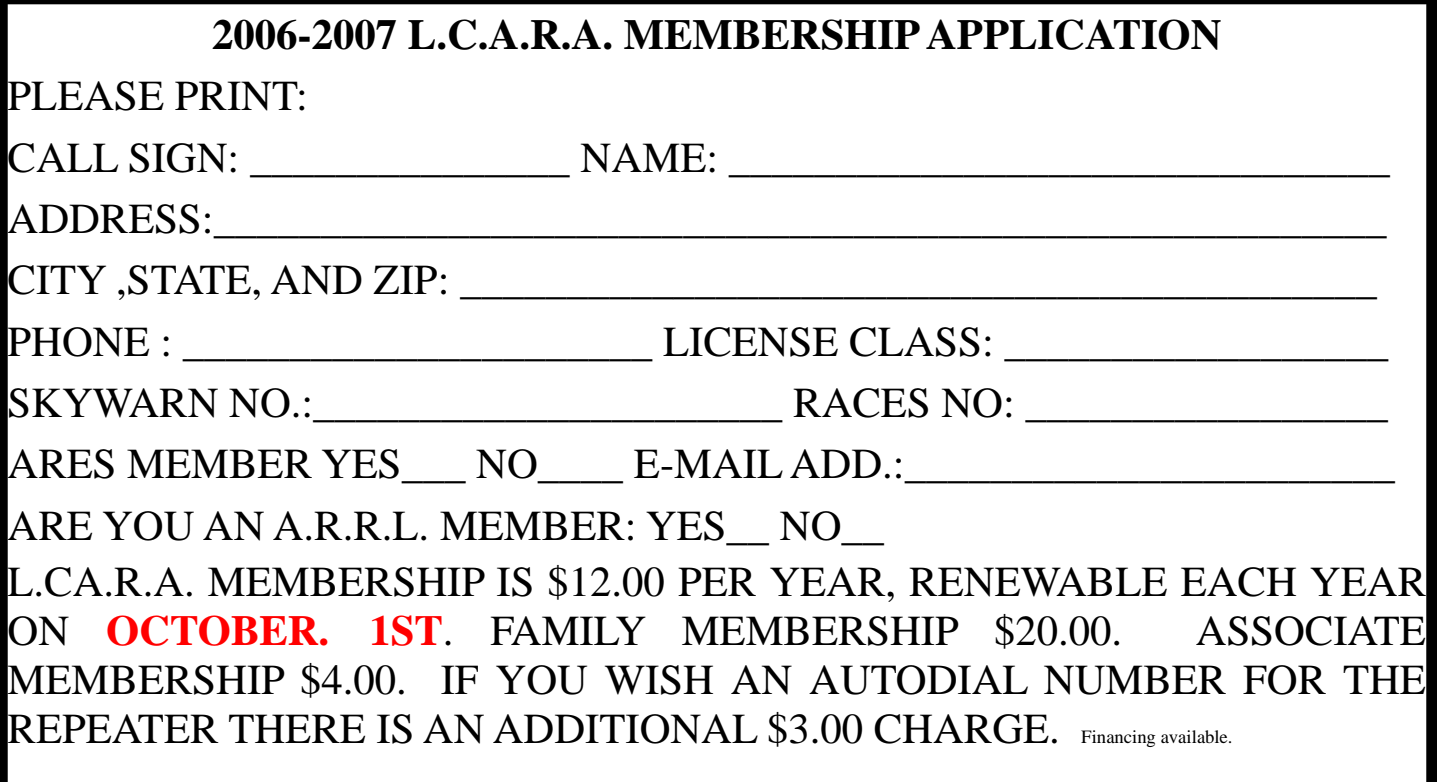

LCARA Waveguide Page 1 June 2006

# **Lapeer County Amateur Radio Association**

P.O. Box 12 Hadley, MI 48440-0012